# NAG Library Routine Document

# G13BJF

<span id="page-0-0"></span>Note: before using this routine, please read the Users' Note for your implementation to check the interpretation of bold italicised terms and other implementation-dependent details.

# 1 Purpose

G13BJF produces forecasts of a time series (the output series) which depends on one or more other (input) series via a previously estimated multi-input model for which the state set information is not available. The future values of the input series must be supplied. In contrast with G13BHF the original past values of the input and output series are required. Standard errors of the forecasts are produced. If future values of some of the input series have been obtained as forecasts using ARIMA models for those series, this may be allowed for in the calculation of the standard errors.

# 2 Specification

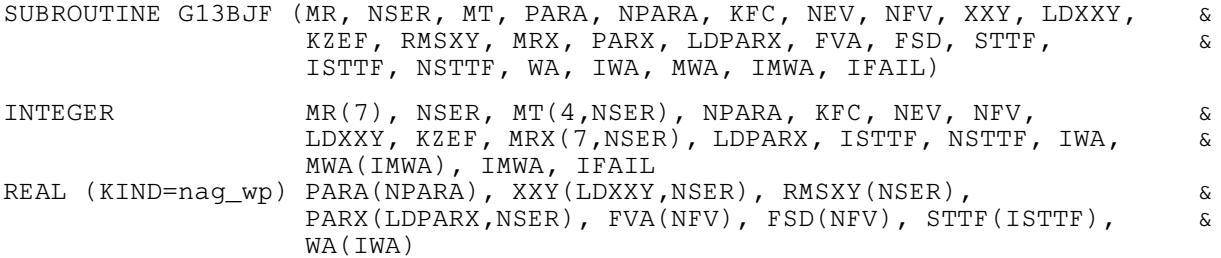

# 3 Description

G13BJF has two stages. The first stage is essentially the same as a call to the model estimation routine G13BEF, with zero iterations. In particular, all the parameters remain unchanged in the supplied input series transfer function models and output noise series ARIMA model. The internal nuisance parameters associated with the pre-observation period effects of the input series are estimated where requested, and so are any backforecasts of the output noise series. The output components  $z_t$  and  $n_t$ , and residuals  $a_t$ are calculated exactly as in Section 3 in G13BEF, and the state set for forecasting is constituted.

The second stage is essentially the same as a call to the forecasting routine G13BHF. The same information is required, and the same information is returned.

Use of G13BJF should be confined to situations in which the state set for forecasting is unknown. Forecasting from the original data is relatively expensive because it requires recalculation of the state set. G13BJF returns the state set for use in producing further forecasts using G13BHF, or for updating the state set using G13BGF.

# 4 References

Box G E P and Jenkins G M (1976) Time Series Analysis: Forecasting and Control (Revised Edition) Holden–Day

# 5 Parameters

1:  $MR(7)$  – INTEGER array Input

On entry: the orders vector  $(p, d, q, P, D, Q, s)$  of the ARIMA model for the output noise component.

p, q, P and Q refer respectively to the number of autoregressive  $(\phi)$ , moving average  $(\theta)$ , seasonal autoregressive  $(\Phi)$  and seasonal moving average  $(\Theta)$  parameters.

<span id="page-1-0"></span>d, D and s refer respectively to the order of non-seasonal differencing, the order of seasonal differencing and the seasonal period.

Constraints:

 $p, d, q, P, D, Q, s \geq 0;$  $p + q + P + Q > 0;$  $s \neq 1;$ if  $s = 0$ ,  $P + D + Q = 0$ ; if  $s > 1$ ,  $P + D + Q > 0$ ;  $d + s \times (P + D) \leq n;$  $p+d-q+s\times (P+D-Q)\leq n.$ 

### 2: NSER – INTEGER *Input*

On entry: the number of input and output series. There may be any number of input series (including none), but only one output series.

 $3: \quad MT(4, NSER) - INTEGR$  array Input

On entry: the transfer function model orders b, p and q of each of the input series. The data for input series i is held in column i. Row 1 holds the value  $b_i$ , row 2 holds the value  $q_i$  and row 3 holds the value  $p_i$ .

For a simple input,  $b_i = q_i = p_i = 0$ .

Row 4 holds the value  $r_i$ , where  $r_i = 1$  for a simple input, and  $r_i = 2$  or 3 for a transfer function input.

The choice  $r_i = 3$  leads to estimation of the pre-period input effects as nuisance parameters, and  $r_i = 2$  suppresses this estimation. This choice may affect the returned forecasts and the state set.

When  $r_i = 1$ , any nonzero contents of rows 1, 2 and 3 of column i are ignored.

Constraint:  $MT(4, i) = 1, 2$  or 3, for  $i = 1, 2, ..., \text{NSER} - 1$ .

## 4: PARA(NPARA) – REAL (KIND=nag\_wp) array Input/Output Input/Output

On entry: estimates of the multi-input model parameters. These are in order, firstly the ARIMA model parameters: p values of  $\phi$  parameters, q values of  $\theta$  parameters, P values of  $\Phi$  parameters,  $Q$  values of  $\Theta$  parameters.

These are followed by the transfer function model parameter values  $\omega_0, \omega_1, \ldots, \omega_{q_1}, \delta_1, \ldots, \delta_{p_1}$  for the first of any input series and similarly for each subsequent input series. The final component of PARA is the value of the constant c.

On exit: the parameter values may be updated using an additional iteration in the estimation process.

### 5: NPARA – INTEGER *Input*

On entry: the exact number of  $\phi$ ,  $\theta$ ,  $\bar{\phi}$ ,  $\Theta$ ,  $\omega$ ,  $\delta$ , c parameters, so that NPARA =  $p + q + P + Q + \text{NSER} + \sum (p + q)$ , the summation being over all the input series.  $(c \text{ must be included whether its value was previously estimated or was set fixed.)}$ 

### 6: KFC – INTEGER *Input*

On entry: must be set to 1 if the constant was estimated when the model was fitted, and 0 if it was held at a fixed value. This only affects the degrees of freedom used in calculating the estimated residual variance.

Constraint:  $KFC = 0$  or 1.

# <span id="page-2-0"></span>7: NEV – INTEGER *Input*

On entry: the number of original (undifferenced) values in each of the input and output time series.

# 8: NFV – INTEGER Input

On entry: the number of forecast values of the output series required.

Constraint:  $NFV > 0$ .

# 9: XXY(LDXXY, [NSER](#page-1-0)) – REAL (KIND=nag wp) array Input/Output

On entry: the columns of XXY must contain in the first NEV places, the past values of each of the input and output series, in that order. In the next NFV places, the columns relating to the input series (i.e., columns 1 to [NSER](#page-1-0)  $-1$ ) contain the future values of the input series which are necessary for construction of the forecasts of the output series y.

On exit: if KZEF = 0 then XXY is unchanged except that the relevant NFV values in the column relating to the output series (column [NSER\)](#page-1-0) contain the forecast values [\(FVA](#page-3-0)), but if KZEF  $\neq 0$ then the columns of XXY contain the corresponding values of the input component series  $z_t$  and the values of the output noise component  $n_t$ , in that order.

# 10: LDXXY – INTEGER *Input*

On entry: the first dimension of the array XXY as declared in the (sub)program from which G13BJF is called.

Constraint:  $LDXXY \geq (NEV + NFV)$ .

# 11: KZEF – INTEGER *Input*

On entry: must be set to 0 if the relevant NFV values of the forecasts [\(FVA](#page-3-0)) are to be held in the output series column ([NSER\)](#page-1-0) of XXY (which is otherwise unchanged) on exit, and must not be set to 0 if the values of the input component series  $z_t$  and the values of the output noise component  $n_t$  are to overwrite the contents of XXY on exit.

### 12: RMSXY([NSER](#page-1-0)) – REAL (KIND=nag\_wp) array Input/Output Input/Output

On entry: the first (NSER  $-1$ ) elements of RMSXY must contain the estimated residual variance of the input series ARIMA models. In the case of those inputs for which no ARIMA model is available or its effects are to be excluded in the calculation of forecast standard errors, the corresponding entry of RMSXY should be set to 0.

On exit:  $RMSXY(NSER)$  $RMSXY(NSER)$  $RMSXY(NSER)$  contains the estimated residual variance of the output noise ARIMA model which is calculated from the supplied series. Otherwise RMSXY is unchanged.

# 13: MRX(7, [NSER](#page-1-0)) – INTEGER array Input/Output Input/Output

On entry: the orders array for each of the input series ARIMA models. Thus, column  $i$  contains values of p, d, q, P, D, Q, s for input series i. In the case of those inputs for which no ARIMA model is available, the corresponding orders should be set to 0.

On exit: unchanged, except for column [NSER](#page-1-0) which is used as workspace.

# 14:  $PARX(LDPARX, NSER) - REAL (KIND = nagwp) array$  $PARX(LDPARX, NSER) - REAL (KIND = nagwp) array$  $PARX(LDPARX, NSER) - REAL (KIND = nagwp) array$  $PARX(LDPARX, NSER) - REAL (KIND = nagwp) array$  $PARX(LDPARX, NSER) - REAL (KIND = nagwp) array$  Input

On entry: values of the parameters ( $\phi$ ,  $\theta$ ,  $\bar{\phi}$ , and  $\Theta$ ) for each of the input series ARIMA models.

Thus column *i* contains  $MRX(1, i)$  values of  $\phi$ ,  $MRX(3, i)$  values of  $\theta$ ,  $MRX(4, i)$  values of  $\Phi$  and  $MRX(6, i)$  values of  $\Theta$ , in that order.

Values in the columns relating to those input series for which no ARIMA model is available are ignored.

### <span id="page-3-0"></span>15: LDPARX – INTEGER *Input*

On entry: the first dimension of the array [PARX](#page-2-0) as declared in the (sub)program from which G13BJF is called.

*Constraint*: LDPARX  $\geq$  nce, where nce is the maximum number of parameters in any of the input series ARIMA models. If there are no input series, then LDPARX  $\geq 1$ .

16: FVA([NFV](#page-2-0)) – REAL (KIND=nag\_wp) array  $Output$ 

On exit: the required forecast values for the output series. (Note that these are also output in column [NSER](#page-1-0) of [XXY](#page-2-0) if  $KZEF = 0.$ )

17: FSD([NFV](#page-2-0)) – REAL (KIND=nag\_wp) array  $Output$ 

On exit: the standard errors for each of the forecast values.

18:  $STTF(ISTTF) - REAL (KIND = nagwp) array$   $Our put$ 

On exit: the NSTTF values of the state set based on the first [NEV](#page-2-0) sets of (past) values of the input and output series.

19: ISTTF – INTEGER *Input* 

On entry: the dimension of the array STTF as declared in the (sub)program from which G13BJF is called.

Constraint: ISTTF  $\geq (P \times s) + d + (D \times s) + q + \max(p, Q \times s) + ncf$ , where  $ncf = \sum (b_i + q_i + p_i)$  and the summation is over all input series for which  $r_i > 1$ .

20: NSTTF – INTEGER Output

On exit: the number of values in the state set array STTF.

21: WA(IWA) – REAL (KIND=nag wp) array Workspace Workspace

22: IWA – INTEGER *Input* 

On entry: the dimension of the array WA as declared in the (sub)program from which G13BJF is called.

It is not practical to outline a method for deriving the exact minimum permissible value of IWA, but the following gives a reasonably good approximation which tends to be on the conservative side.

Note: there are three error indicators associated with IWA. These are [IFAIL](#page-4-0)  $=$  [4](#page-5-0), [5](#page-5-0) or [6](#page-5-0). The first of these probably indicates an abnormal entry value of [NFV,](#page-2-0) while the second indicates that IWA is much too small and needs to be increased by a substantial amount. The last of these indicates that IWA is too small but returns the necessary minimum value in  $MWA(1)$ .

Let  $q' = q + (Q \times s)$  and  $d' = d + (D \times s)$ , where the output noise ARIMA model orders are p, d, q, P, D, Q, s.

Let there be *l* input series, where  $l = \text{NSER} - 1$  $l = \text{NSER} - 1$  $l = \text{NSER} - 1$ .

Let  $mx_i = \max(b_i + q_i, p_i),$ if  $r_i = 3$ , for  $i = 1, 2, \ldots, l$ , if  $l > 0$  $mx_i = 0,$  if  $r_i \neq 3,$  for  $i = 1, 2, ..., l$ , if  $l > 0$ 

where the transfer function model orders of input series i are given by  $b_i$ ,  $q_i$ ,  $p_i$ ,  $r_i$ .

Let  $qx = \max(q', mx_1, mx_2, \ldots, mx_l)$ 

Let  $ncg = \text{NPARA} + qx + \sum_{k=1}^{l}$  $ncg = \text{NPARA} + qx + \sum_{k=1}^{l}$  $ncg = \text{NPARA} + qx + \sum_{k=1}^{l}$  $i=1$  $mx_i$  and  $nch = N + d + 6 \times qx$ .

<span id="page-4-0"></span>Finally, let  $nci = NSER$  $nci = NSER$ , and then increment nci by 1 every time any of the following conditions are satisfied. (The last two conditions should be applied separately to each input series, so that for example if we have two input series and  $p_1 > 0$  and  $p_2 > 0$ , then nci is incremented by 2 in respect of these.)

The conditions are:

```
p > 0q > 0P > 0Q > 0ax > 0mx_i > 0, separately, for i = 1, 2, \ldots, l, if l > 0p_i > 0, separately, for i = 1, 2, \ldots, l, if l > 0,
```
then [IWA](#page-3-0) > 2  $\times$   $(ncg)^2$  + nch  $\times$   $(nci + 4)$ .

23: MWA(IMWA) – INTEGER array Workspace

24: IMWA – INTEGER *Input* 

On entry: the dimension of the array MWA as declared in the (sub)program from which G13BJF is called.

*Constraint*: IMWA  $\geq (16 \times \text{NSER}) + (7 \times ncg) + (3 \times \text{NPARA}) + 27$ .

The derivation of ncg is described under [IWA](#page-3-0).

When IMWA is too small, as indicated by IFAIL  $= 7$  $= 7$ , the requisite minimum value of IMWA is returned in  $MWA(1)$ .

# 25: IFAIL – INTEGER *Input/Output*

On entry: IFAIL must be set to  $0, -1$  or 1. If you are unfamiliar with this parameter you should refer to Section 3.3 in the Essential Introduction for details.

For environments where it might be inappropriate to halt program execution when an error is detected, the value  $-1$  or 1 is recommended. If the output of error messages is undesirable, then the value 1 is recommended. Otherwise, if you are not familiar with this parameter, the recommended value is 0. When the value  $-1$  or 1 is used it is essential to test the value of IFAIL on exit.

On exit: IFAIL  $= 0$  unless the routine detects an error or a warning has been flagged (see Section 6).

# 6 Error Indicators and Warnings

If on entry IFAIL  $= 0$  or  $-1$ , explanatory error messages are output on the current error message unit (as defined by X04AAF).

Errors or warnings detected by the routine:

 $IFAIL = 1$ 

On entry,  $KFC < 0$ , or  $KFC > 1$ , or  $LDXXY < (NEV + NFV),$ or  $NFV \leq 0$ .

# <span id="page-5-0"></span> $IFAIL = 2$  $IFAIL = 2$

On entry, [LDPARX](#page-3-0) is too small or [NPARA](#page-1-0) is inconsistent with the orders specified in arrays [MR](#page-0-0) and [MT;](#page-1-0) or one of the  $r_i$ , stored in [MT](#page-1-0) $(4, i)$ , does not equal 1, 2 or 3.

# $IFAIL = 3$  $IFAIL = 3$

On entry or during execution, one or more sets of  $\delta$  parameters do not satisfy the stationarity or invertibility test conditions.

# $IFAIL = 4$  $IFAIL = 4$

On entry, [IWA](#page-3-0) is too small for the final forecasting calculations. This is a highly unlikely error, and would probably indicate that [NFV](#page-2-0) was abnormally large.

### $IFAIL = 5$  $IFAIL = 5$

On entry, [IWA](#page-3-0) is too small by a very considerable margin. No information is supplied about the requisite minimum size.

#### $IFAIL = 6$  $IFAIL = 6$

On entry, [IWA](#page-3-0) is too small, but the requisite minimum size is returned in  $\text{MWA}(1)$ .

### $IFAIL = 7$  $IFAIL = 7$

On entry, [IMWA](#page-4-0) is too small, but the requisite minimum size is returned in  $MWA(1)$ .

# $IFAIL = 8$  $IFAIL = 8$

This indicates a failure in F04ASF which is used to solve the equations giving the latest estimates of the parameters.

#### $IFAIL = 9$  $IFAIL = 9$

This indicates a failure in the inversion of the second derivative matrix associated with parameter estimation.

# $IFAIL = 10$  $IFAIL = 10$

On entry or during execution, one or more sets of the ARIMA ( $\phi$ ,  $\theta$ ,  $\Phi$  or  $\Theta$ ) parameters do not satisfy the stationarity or invertibility test conditions.

### $IFAIL = 11$  $IFAIL = 11$

On entry, [ISTTF](#page-3-0) is too small.

### [IFAIL](#page-4-0)  $= -99$

An unexpected error has been triggered by this routine. Please contact NAG.

See Section 3.8 in the Essential Introduction for further information.

# $IFAIL = -399$  $IFAIL = -399$

Your licence key may have expired or may not have been installed correctly.

See Section 3.7 in the Essential Introduction for further information.

#### $IFAIL = -999$  $IFAIL = -999$

Dynamic memory allocation failed.

See Section 3.6 in the Essential Introduction for further information.

# 7 Accuracy

The computations are believed to be stable.

# 8 Parallelism and Performance

G13BJF is threaded by NAG for parallel execution in multithreaded implementations of the NAG Library.

G13BJF makes calls to BLAS and/or LAPACK routines, which may be threaded within the vendor library used by this implementation. Consult the documentation for the vendor library for further information.

Please consult the [X06 Chapter Introduction](#page-0-0) for information on how to control and interrogate the OpenMP environment used within this routine. Please also consult the Users' Note for your implementation for any additional implementation-specific information.

# 9 Further Comments

The time taken by G13BJF is approximately proportional to the product of the length of each series and the square of the number of parameters in the multi-input model.

# 10 Example

The data in this example relates to 40 observations of an output time series and 5 input time series. The output series has one autoregressive  $(\phi)$  parameter and one seasonal moving average  $(\Theta)$  parameter, with initial values  $\phi = 0.495$ ,  $\Theta = 0.238$  and  $c = -82.858$ . The seasonal period is 4. This example differs from the example in G13BEF in that four of the input series are simple series and the fifth is defined by a transfer function with orders  $b_5 = 1$ ,  $q_5 = 0$ ,  $p_5 = 1$ ,  $r_5 = 3$ , which allows for pre-observation period effects. The initial values for the transfer model are:

$$
\omega_1=-0.367, \quad \omega_2=-3.876, \quad \omega_3=4.516, \quad \omega_4=2.474 \quad \omega_5=8.629, \quad \delta_1=0.688.
$$

A further 8 values of the input series are supplied, and it is assumed that the values for the fifth series have themselves been forecast from an ARIMA model with orders  $2 \quad 0 \quad 2 \quad 0 \quad 1 \quad 1 \quad 4$ , in which  $\phi_1 = 1.6743$ ,  $\phi_2 = -0.9505$ ,  $\theta_1 = 1.4605$ ,  $\theta_2 = -0.4862$  and  $\theta_1 = 0.8993$ , and for which the residual mean square is 0.1720.

The following are computed and printed out: the state set after initial processing of the original 40 sets of values, the estimated residual variance for the output noise series, the 8 forecast values and their standard errors, and the values of the components  $z_t$  and the output noise component  $n_t$ .

# 10.1 Program Text

```
Program g13bjfe
```

```
! G13BJF Example Program Text
! Mark 25 Release. NAG Copyright 2014.
! .. Use Statements ..
     Use nag library, Only: g13bjf, nag wp, x04caf
! .. Implicit None Statement ..
     Implicit None
! .. Parameters ..
     Integer, Parameter :: nin = 5, nout = 6
! .. Local Scalars ..
     Integer :: dp, i, ifail, imwa, isttf, iwa, kfc, &
                                     kzef, ldparx, ldxxy, mx, n, ncf, &
                                     ncg, nch, nci, nev, nfv, nis, npara, &
                                     nparx, nser, nsttf, qp, qx, smx
! .. Local Arrays ..
     Real (Kind=nag wp), Allocatable :: fsd(:), fva(:), para(:), parx(:,:), &
                                     rmsxy(:), sttf(:), wa(:), xxy(:,:)
```
Integer :: mr(7) Integer, Allocatable  $::$   $mrx(:,:)$ ,  $mt(:,:)$ ,  $mwa(:)$ ! .. Intrinsic Procedures .. Intrinsic  $\cdots$  i: max, sum ! .. Executable Statements .. Write (nout,\*) 'G13BJF Example Program Results' Write (nout,\*) ! Skip heading in data file Read (nin,\*) ! Read in problem size Read (nin,\*) kfc, nev, nfv, nser, kzef ! Number of input series  $nis = nser - 1$ Allocate (mt(4,nser)) ! Read in the orders for the output noise Read  $(nin,*)$  mr $(1:7)$ ! Read in transfer function Do  $i = 1$ , nis Read  $(nin,*)$  mt $(1:4,i)$ End Do ! Calculate NPARA  $npara = 0$  $Do$  i = 1, nis  $npara = npara + mt(2,i) + mt(3,i)$ End Do  $npara = npara + mr(1) + mr(3) + mr(4) + mr(6) + nser$ ! Calculate array sizes  $n = new + nfv$ ldxxy = n  $ncf = 0$ Do  $i = 1$ , nis If  $(mt(4,i)>1)$  Then  $ncf = sum(mt(1:3,i))$ End If End Do isttf =  $mr(4) * mr(7) + mr(2) + mr(5) * mr(7) + mr(3) + \&$  $max(mr(1), mr(6) * mr(7)) + ncf$ qp =  $mr(3) + mr(6) * mr(7)$  $dp = mr(2) + mr(5) * mr(7)$  $smx = 0$  $qx = qp$  $nci = nser$ Do  $i = 1$ , nis If  $(mt(4,i)=3)$  Then  $mx = max(mt(1,i)+mt(2,i),mt(3,i))$  $nci = nci + 1$ Else  $mx = 0$ End If If  $(mt(3,i)>0)$  Then  $nci = nci + 1$ End If  $smx = smx + mx$  $qx = max(qx, mx)$ End Do  $ncq = npara + qx + smx$  $nch = dp + 6*qx + nev$ If  $(qx>0)$  Then  $nci = nci + 1$ End If If  $(mr(1)>0)$  Then  $nci = nci + 1$ End If

End If

End If

End If

If  $(mr(3)>0)$  Then  $nci = nci + 1$ 

If  $(mr(4)>0)$  Then  $nci = nci + 1$ 

If  $(mr(6)>0)$  Then  $nci = nci + 1$ 

If (nis>=1) Then

 $1$ dparx = 0

Else

! No input series

iwa =  $2*(nca**2) + nch*(nci+4)$ 

Read (nin,\*) para(1:npara)

Read (nin,\*) rmsxy(1:nis)

```
imwa = 16*nser + 7*ncg + 3*npara + 27
     Allocate (para(npara),xxy(ldxxy,nser),rmsxy(nser),mrx(7,nser),fva(nfv), &
       fsd(nfv),sttf(isttf),wa(iwa),mwa(imwa))
! Read in multi-input model parameters
! Read in the observed values for the input and output series
     Read (nin,*)(xxy(i,1:nser),i=1,nev)
! Read in the future values for the input series
     Read (nin,*) (xxy(nev+i,1:nis), i=1,nfv)
! Read in residual variance of input series
! Read in orders for input series ARIMA where available
! (i.e. where residual variance is not zero)
G13 - Time Series Analysis G13BJF
```

```
Do i = 1, nis
  If (rmsxy(i)/=0.0E0 nag wp) Then
     Read (nin,*) mrx(\overline{1:7,1})nparx = mrx(1, i) + mrx(3, i) + mrx(4, i) + mrx(6, i)\overline{\text{1}}dparx = max(\overline{\text{1}}dparx, nparx)
  Else
    mrx(1:7, i) = 0End If
End Do
```

```
1dparx = 1End If
Allocate (parx(ldparx,nser))
```

```
! Read in parameters for each input series ARIMA
      If (nis>0) Then
       Do i = 1, nis
          If (rmsxy(i)/=0.0E0 nag wp) Then
            npary = mrx(1, i) + mrx(3, i) + mrx(4, i) + mrx(6, i)If (nparx>0) Then
              Read (nin,*) parx(1:nparx,i)
            End If
          End If
       End Do
     End If
      ifail = 0Call q13bjf(mr,nser,mt,para,npara,kfc,nev,nfv,xxy,ldxxy,kzef,rmsxy,mrx, &
       parx,ldparx,fva,fsd,sttf,isttf,nsttf,wa,iwa,mwa,imwa,ifail)
! Display results
     Write (nout,99999) 'After processing', nev, ' sets of observations'
     Write (nout, 99998) nsttf, \overline{\phantom{a}} values of the state set are derived'
      Write (nout,*)
     Write (nout,99997) sttf(1:nsttf)
```
Write (nout,\*) 'The residual mean square for the output'

Write (nout,99996) 'series is also derived and its value is', &

Write (nout,\*)

rmsxy(nser)

```
Write (nout,*)
     Write (nout,*) 'The forecast values and their standard errors are'
     Write (nout,*)
     Write (nout,*) ' I FVA FSD'
     Write (nout,*)
     Write (nout, 99995)(i,fva(i),fsd(i), i=1,nfv)
     Write (nout,*)
     Flush (nout)
     ifail = 0Call x04caf('General',' ',n,nser,xxy,ldxxy, &
        'The values of z(t) and n(t) are',ifail)
     Write (nout,99994) 'The first ', nis, &
        ' columns hold the z(t) and the last column the n(t)'
99999 Format (1X,A,I3,A)
99998 Format (1X,I3,A)
99997 Format (1X,6F10.4)
99996 Format (1X,A,F10.4)
99995 Format (1X,I4,F10.3,F10.4)
99994 Format (1X,A,I0,A)
   End Program g13bjfe
```
# 10.2 Program Data

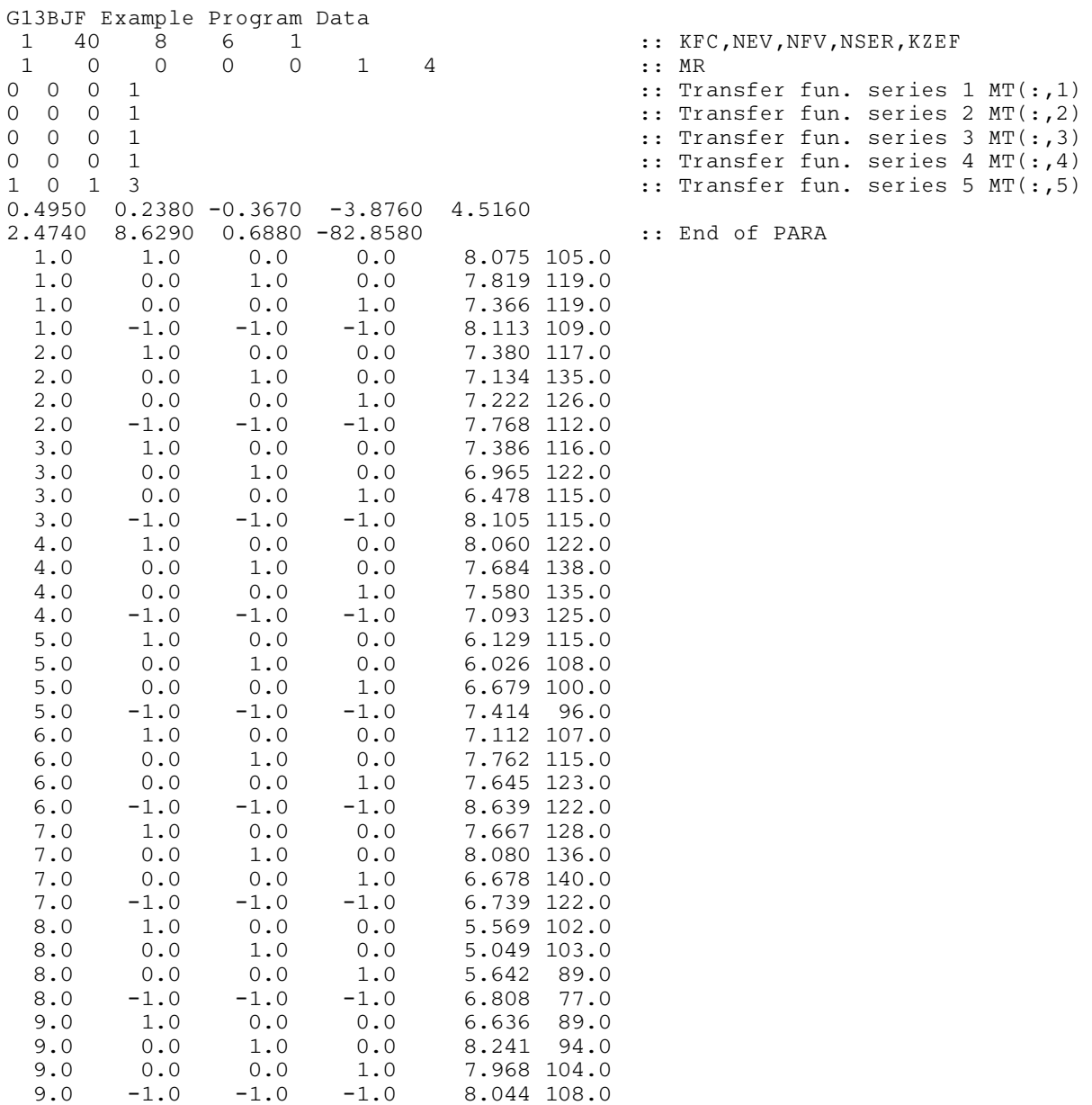

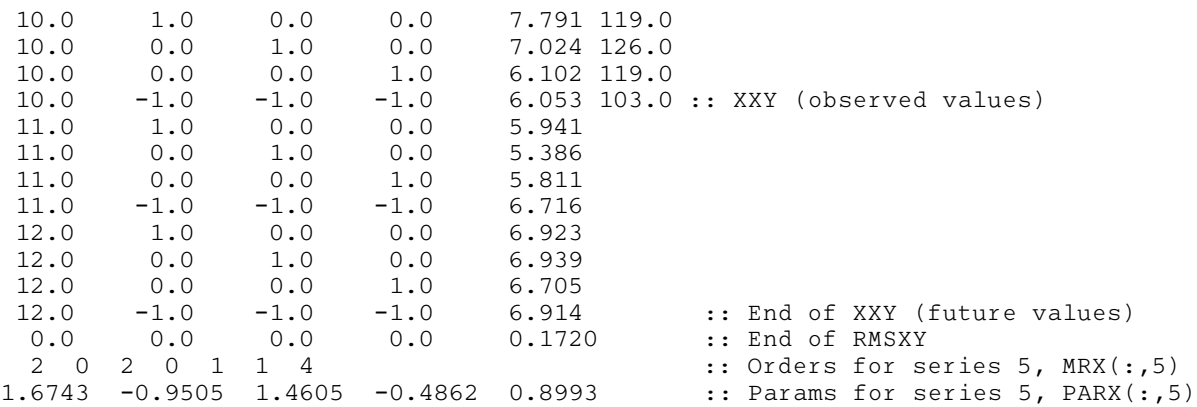

# 10.3 Program Results

G13BJF Example Program Results

After processing 40 sets of observations 6 values of the state set are derived

6.0530 193.8741 2.0790 -2.8580 -3.5906 -2.5203

The residual mean square for the output series is also derived and its value is 20.7599

The forecast values and their standard errors are

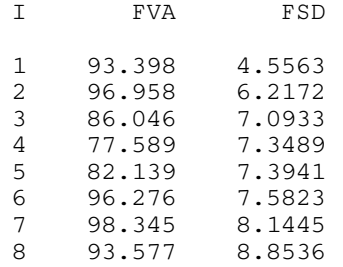

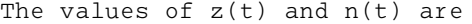

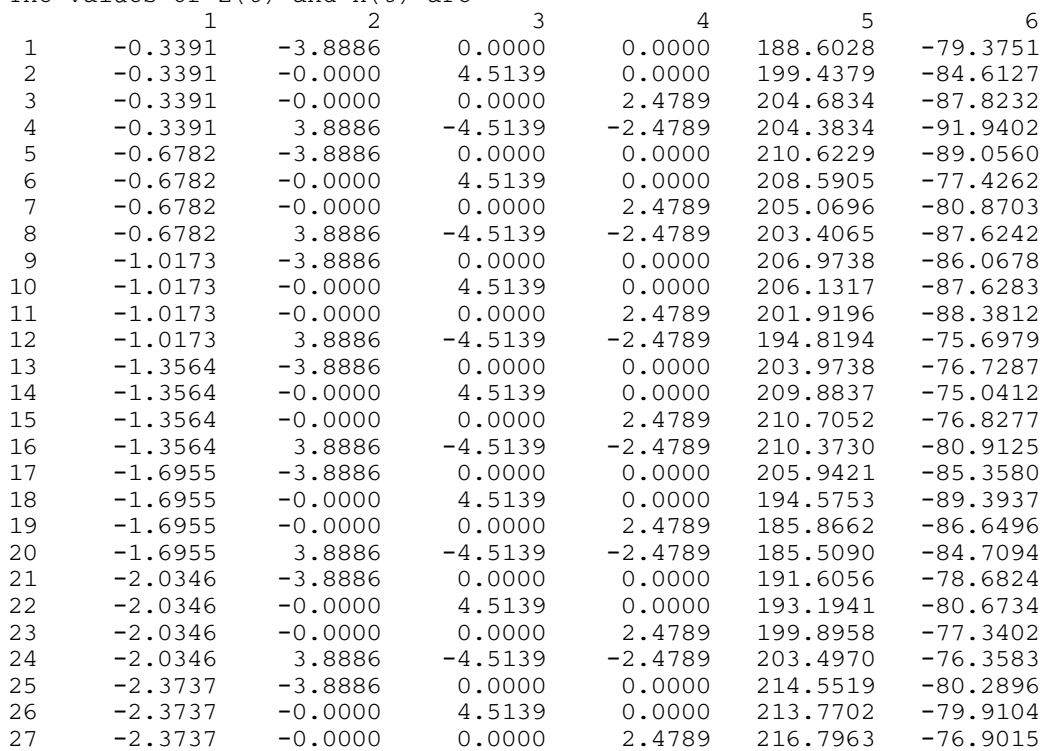

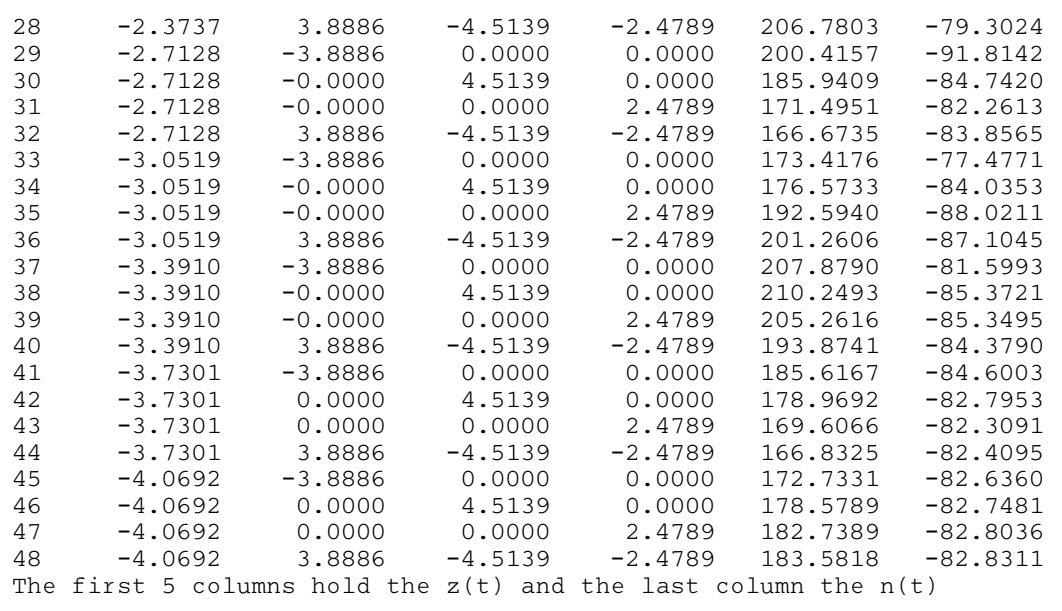